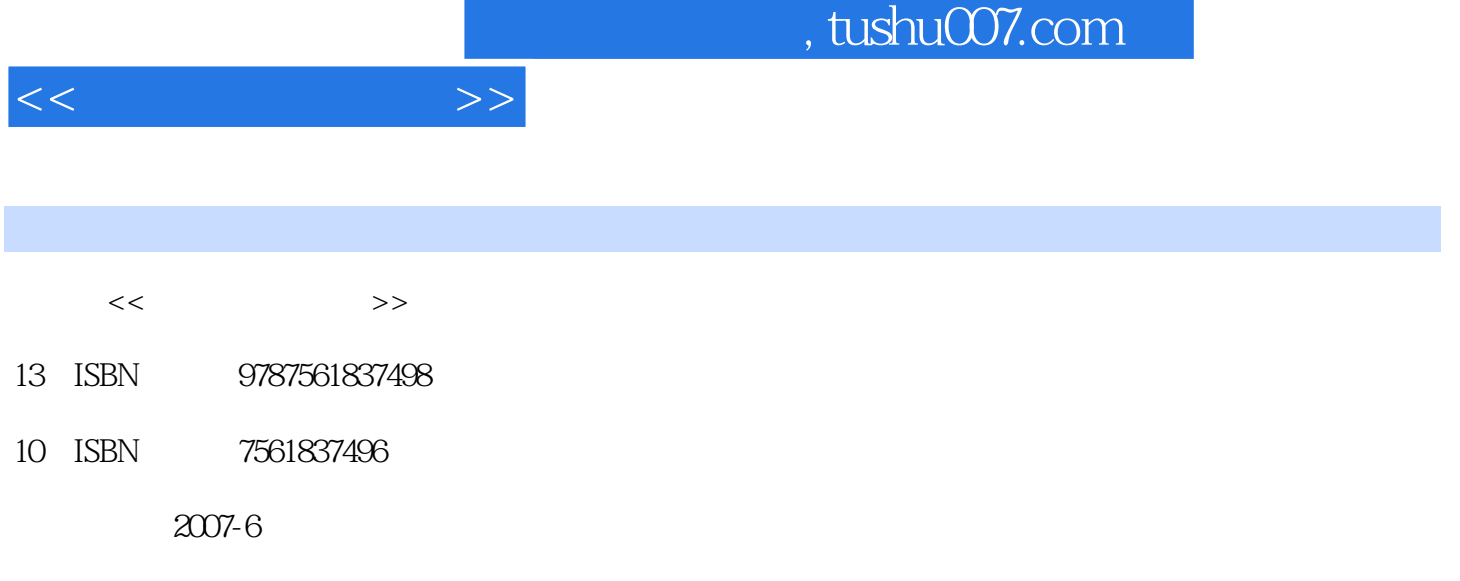

页数:300

PDF

更多资源请访问:http://www.tushu007.com

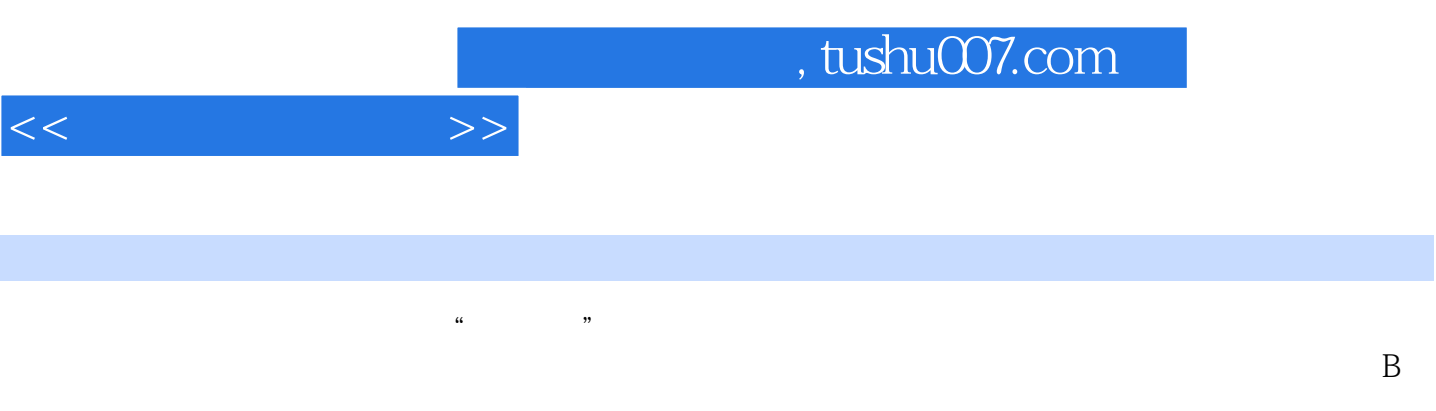

 $1.1$   $1.1$   $1.1.1$   $1.1.2$  $1.1.3$   $1.1.4$   $1.1.5$   $1.1.6$  $1.1.7$  1.1.8  $1.1.9$  1.2  $1.21$   $1.22$   $1.23$   $1.23$   $1.24$   $1.3$  $1.31$   $1.32$   $1.33$   $1.4$  $1.41$   $1.42$   $1.43$   $1.44$  $1.45$  1.5  $1.5$   $1.51$   $1.52$  $1.53$  1.5.4  $1.55$  1.5.5 2 Windows XP  $2.1$  2.1.1  $2.1.2$  2.1.3 2.1.3 2.2 Windows XP 2.2.1 Windows 2.2.2 Windows XP Professional 2.3 Windows XP 2.3.1 Windows XP 2.3.2 2.3.3 Windows XP 2.3.4 Windows XP  $235$   $236$   $237$   $238$  $2.4$  Windows XP  $2.4.1$   $2.4.2$   $2.4.3$  $244$  2.45  $245$  2.4.6 2.5  $W$ indows XP $2.51$   $4.7$   $2.52$   $2.53$  $26$  Windows XP  $261$  Windows XP  $262$  $3$  Microsoft Office XP  $31$  Office XP  $31.1$   $31.2$ at a set of the Word XP3.2.1 Word XP and  $\alpha$  and  $\alpha$  and  $\alpha$  are  $\alpha$  and  $\alpha$  are  $\alpha$  and  $\alpha$  are  $\alpha$  and  $\alpha$  are  $\alpha$  and  $\alpha$  are  $\alpha$  and  $\alpha$  are  $\alpha$  and  $\alpha$  are  $\alpha$  are  $\alpha$  and  $\alpha$  are  $\alpha$  are  $\alpha$  and  $XP$  3.2.4 3.2.5 3.2.6 3.2.7 3.2.8  $33$  Excel XP3.3.1 Excel XP  $33.2$  Excel XP  $3.3.3$ 3.34 and 3.3.5 and 3.3.6 Excel 3.3.7 and 3.3.7 and 3.3.7 and 3.3.7 and 3.3.7 and 3.3.7 and 3.3.7 and 3.3.7 and 3.3.7 and 3.3.7 and 3.3.7 and 3.3.7 and 3.3.7 and 3.3.7 and 3.3.7 and 3.3.7 and 3.3.7 and 3.3.7 and 3.3.7 and 3  $338$   $339$   $34$  PowerPoint XP34.1 PowerPoint XP a 34.2 and 3.4.3 and 3.4.4 and 3.4.4 and 3.4.4 and 3.4.4 and 3.4.4 and 3.4.4 and 3.4.4 and 3.4.4  $\sigma$  $345$   $346$   $347$   $350$  fice XP  $351$  Office XP  $352$   $353$   $4$  $4.1$   $4.1.1$   $4.1.2$ 4.1.3 4.1.4 4.1.5 4.1.6 4.2 4.2.1 and 4.2.2 and 4.2.3 degrees 4.3 Internet4.3.1 Internet 4.3.2 Internet  $4.3.3$  Internet  $4.4$   $4.4$   $4.4$   $4.4$  $5 \t\t 51 \t\t 51.1 \t\t 51.2$  $51.3$   $51.4$   $51.5$   $51.6$  $51.7$   $51.8$   $51.9$   $52$  $5.21$   $5.2.2$   $MIDI$   $5.2.3$   $5.2.4$   $5.3$  $5.31$   $5.32$   $5.33$   $5.4$ 5.4.1 5.4.2 5.4.3 5.5 Windows 5.5.1 CD 5.5.2 Windows Media Player 5.5.3 5.6 5.6.1 CD 5.6.1  $\frac{4}{3.5}$  \*  $\frac{5.62}{3.7}$  \*  $\frac{5.7}{3.7}$  $5.7.1$   $5.7.2$   $5.7.3$   $5.8$  $6 \quad 61 \quad 61 \quad 61.1 \quad 61.2$  $61.3$   $62$   $621$   $622$   $63$  $SQL6.31$   $6.3.2$   $SQL6.4$  Access  $6.41$   $6.4.2$ 643 644

 $<<$  the set of  $>>$ 

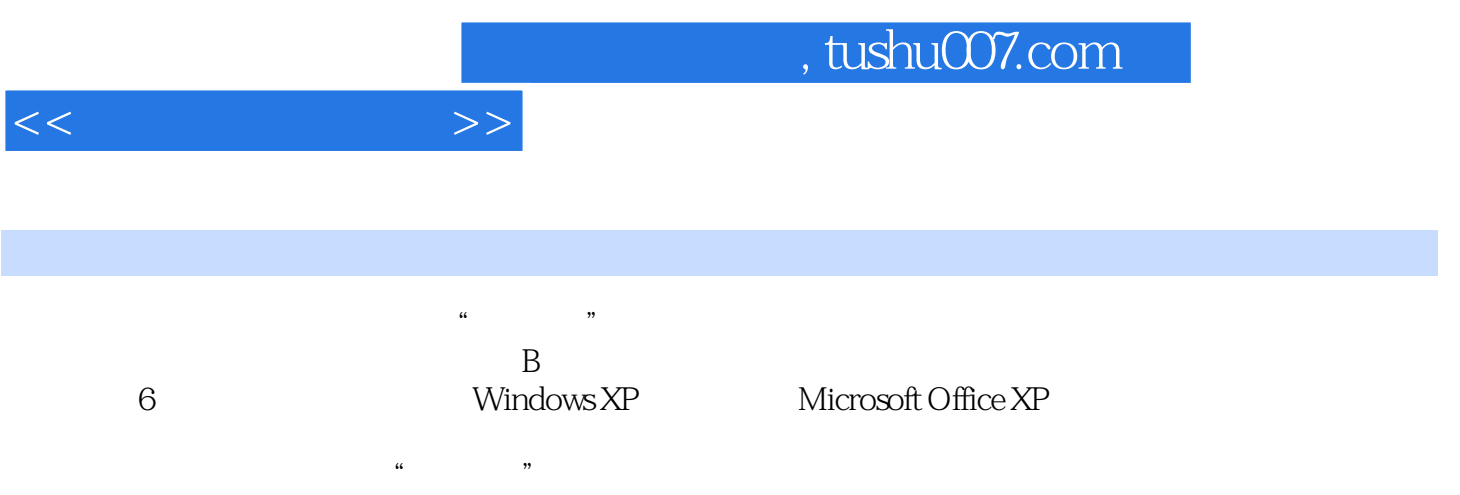

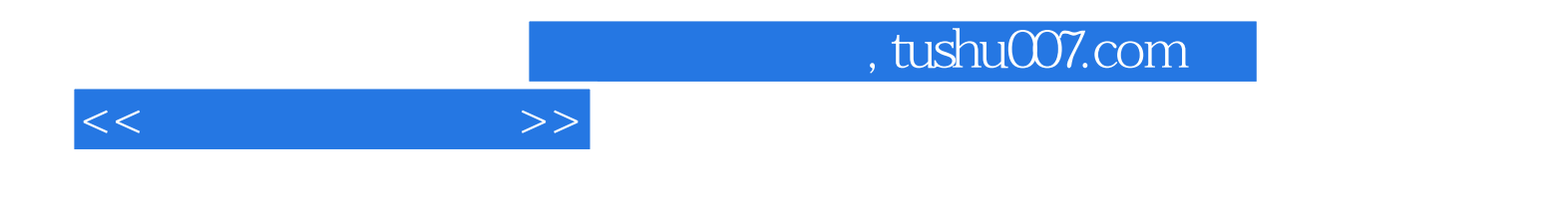

本站所提供下载的PDF图书仅提供预览和简介,请支持正版图书。

更多资源请访问:http://www.tushu007.com